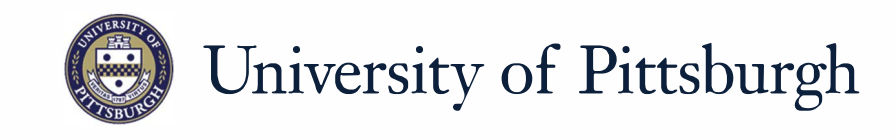

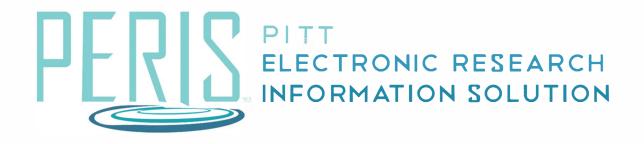

## Quick Reference

## **Creating a Continuation Proposal - Department**

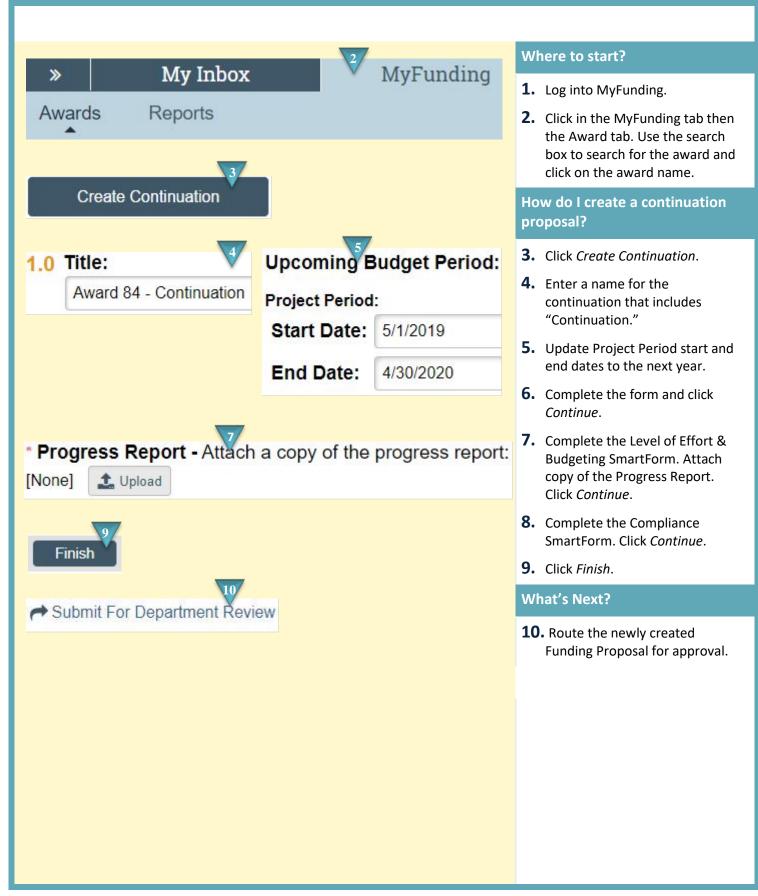